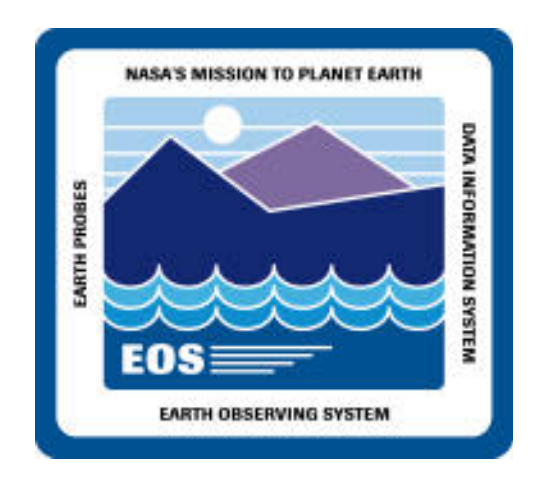

# **Ingest Data Base Design Review**

### **Bryn Ardanuy**

**bardanuy@eos.hitc.com**

**15 April 1996**

# **Ingest Data Base Overview**

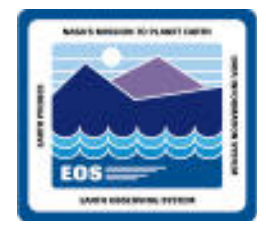

 **Data base access**

#### **Data base tables**

- **Checkpoint tables**
- **Operator interface tables**
- **Data preprocessing tables**
	- **- Data type insertion procedure**

# **Ingest Data Base Access**

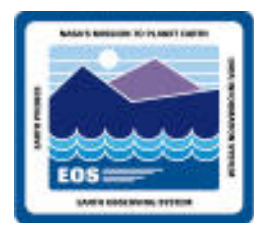

### **DBAccess class**

• **Used to connect to and disconnect from the data base** 

### **Individual data base table classes**

• **Used to insert, update and delete**

 **Data base access is done via:**

- **SYBASE Open Client Client-Library**
- **Stored procedures**
- **SQL commands**

# **Ingest Data Base Tables**

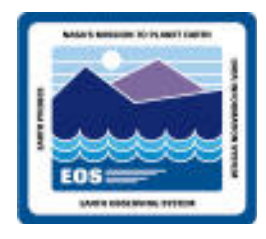

### **Checkpoint Tables**

- InRequestProcessHeader
- InRequestProcessData
- InRequestFileInfo
- InSessionInfo
- InValRequestState
- InValIngestType
- InValDataGranuleState

### **Operator Interface Tables**

- Monitor and Control
	- **-** InRequestProcessHeader
	- **-** InRequestProcessData
	- **-** InMediaCheckin
- History Log
	- **-** InRequestSummaryHeader
	- **-** InRequestSummaryData
- Pulldown Menus
	- **-** InExternalDataProviderInfo
	- **-** InDataTypeTemplate

### **Data Preprocessing Tables (Templates)**

- InDataTypeTemplate
- InFileTypeTemplate
- InSourceMCF

### **Checkpoint and Operator Interface Tables**

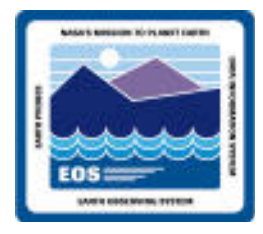

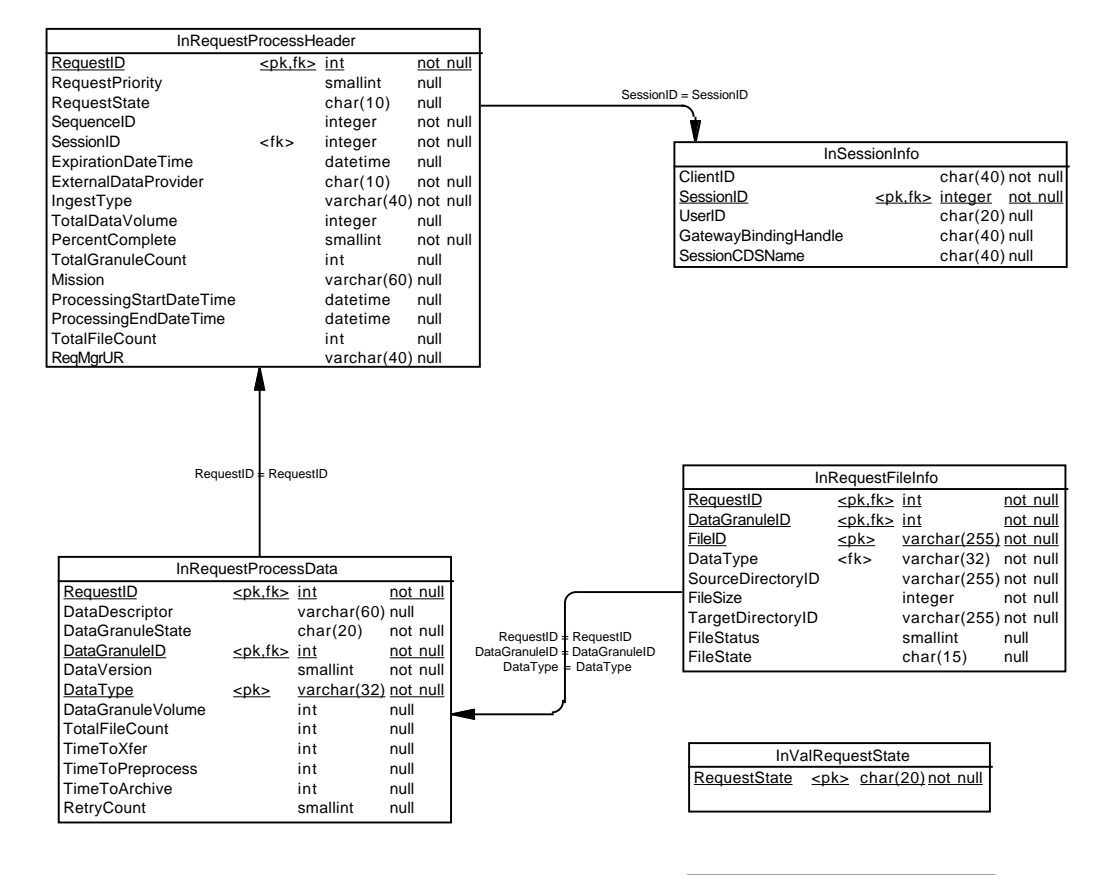

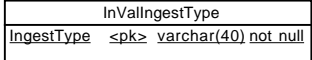

 $\overline{\phantom{a}}$  706-CD-003-001 Day 1 Book B  $\overline{\phantom{a}}$  BA-InValDataGranuleStateDataGranuleState <pk> char(10) not null

# **Checkpoint and Operator Interface Tables**

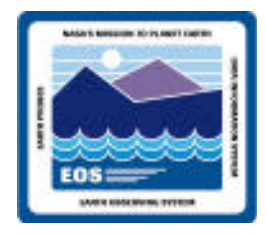

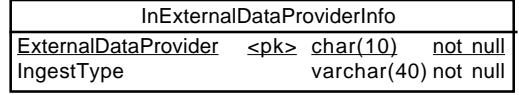

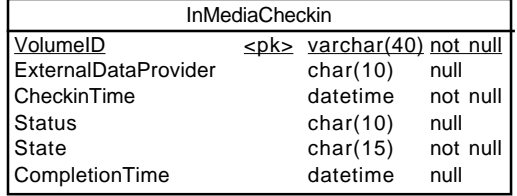

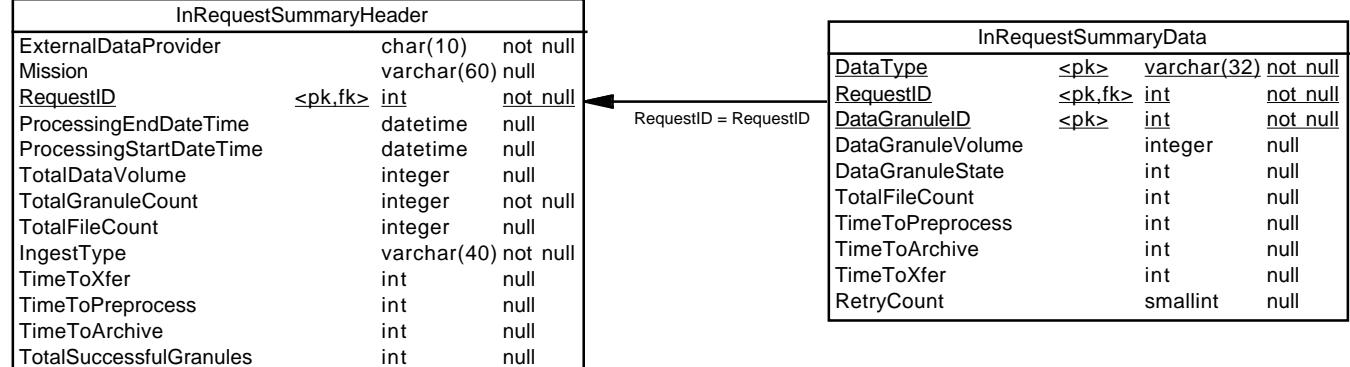

# **Data Preprocessing Tables**

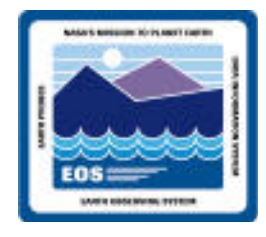

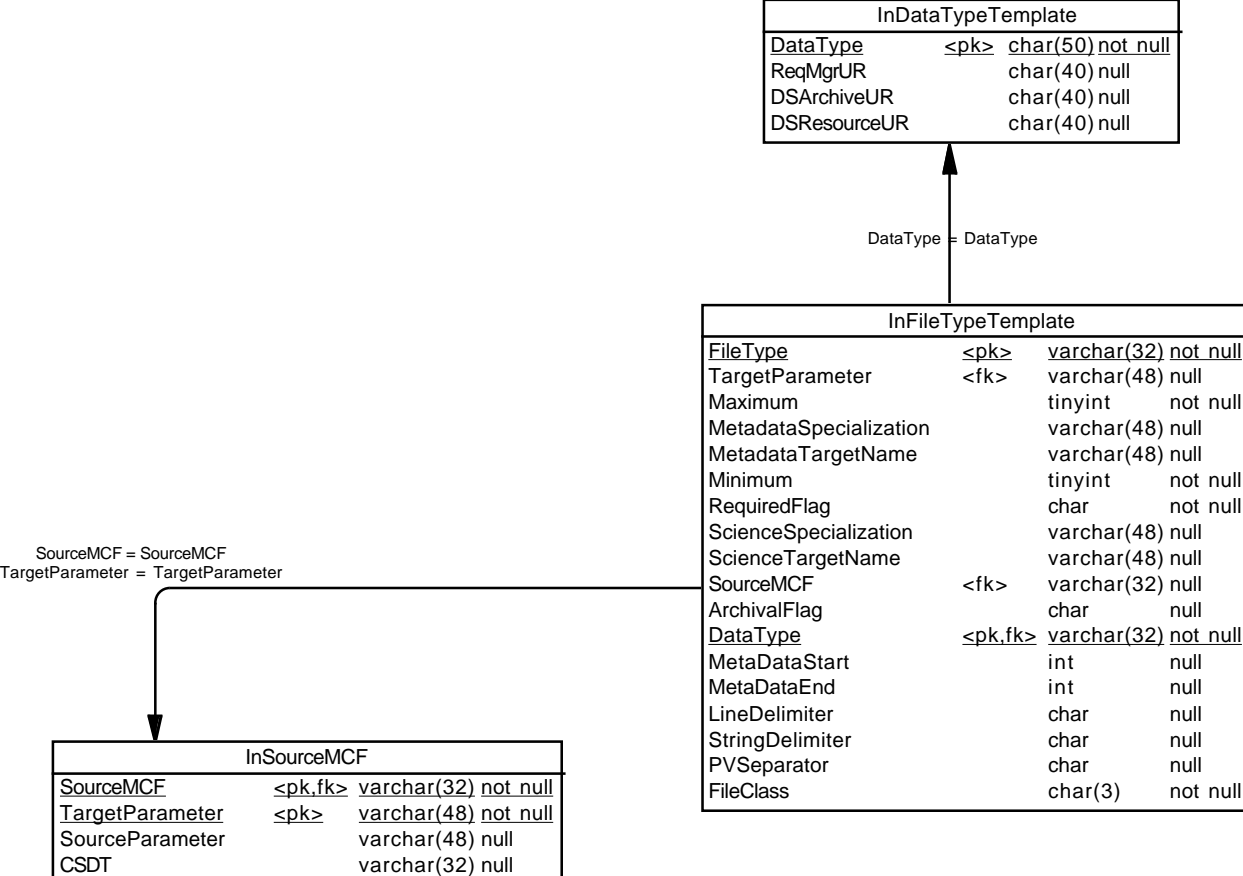

FieldLocationOffset

FieldLength int null

int null

# **Ingest Checkpoint Tables**

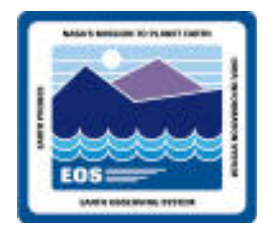

 **Contain detailed Ingest request status information Used to restore system state after a failure Used to validate data being inserted**

# **Ingest Operator Interface Tables**

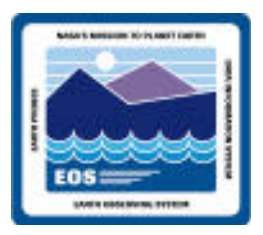

 **Displays status of ongoing requests Displays summary information for completed requests Displays selections of External Data Providers and Data Types Enters tape information Displays status of tapes**

# **Ingest Data Preprocessing Tables (Templates)**

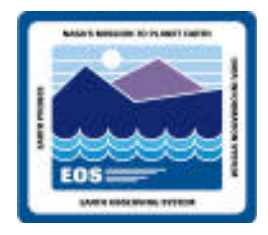

**Store template information to drive Ingest data:**

- **Preprocessing**
- **Metadata extraction**
- **Validation**

### **Template types**

- **Data Type**
- **File Type**
- **Metadata Configuration**

**Insertion of data types allows for extensibility of the system generally without any software changes**

• **Software changes required for new metadata extraction and conversion algorithms and for new data conversion and reformatting algorithms**

# **Data Type Insertion Procedure**

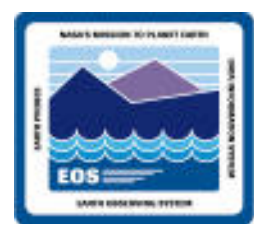

### **3 Step Process:**

- **Add data type preprocessing information to the test data base**
- **Validate the test data base**
- **Move the validated template tables to the operational data base**

# **Data Type Insertion Procedure - Add Data Type To Data Base**

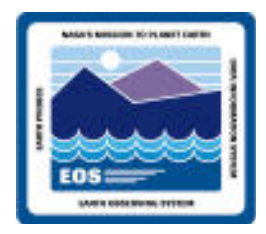

 **Edit sample batch files for stored procedures:**

- **AddANewDataType**
- **AddANewFileTypeRow**
- **AddANewSourceMCFRow**

 **Execute the batch files via Sybase ISQL in a test database**

- **isql -U username -P password -i batchfilename -o outputfile**
- **The batch files execute stored procedures which perform error checking on the input data**

# **Batch File Example**

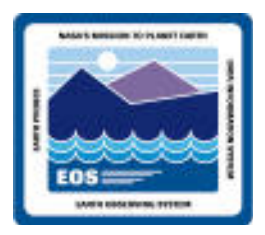

USE IngestTst1 -- Change to appropriate database name GO

DECLARE

 @source\_MCF varchar(32), -- metadata configuration file for data type @target\_parameter varchar(48), -- attribute name in DID 311 and Data

-- Server

 @source\_parameter varchar(48), -- alias for target parameter in raw file @CSDT varchar(32), -- computer science data type (float, int, etc.) @field\_location\_offset integer, -- depending on file class, either byte -- offset or location

@field\_length integer -- length of value information

(continued on next page)

# **Batch File Example (cont.)**

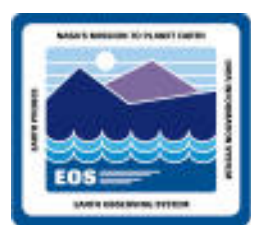

-- Change the values of the following parameters to desired values SELECT @source\_MCF = "AFIELD1",

 @target\_parameter = "SOUTHBOUNDINGLATITUDE", @source\_parameter = "a",  $@CSDT = "float".$  $@field\_location\_offset = 4,$  $@field_length = 4$ EXECUTE AddANewSourceMCFRow @source\_MCF, @target\_parameter, @source\_parameter, @CSDT, @field\_location\_offset, @field\_length

GO

# **Data Type Insertion Procedure - Validate Inserted Data**

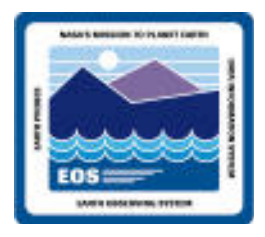

**Validate the inserted data in the test data base**

- **This is done by Integration and Test personnel**
	- **- Test the new data type**
	- **- Regression test the remainder of the data base**

# **Data Type Insertion Procedure - Move Inserted Data To Operational Data Base**

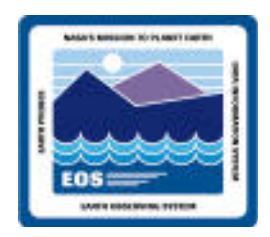

**Backup modified template tables**

• **Using the SQL bcp (bulk copy) command, write the data from the test data base tables into files**

#### **Drop template tables from operational database**

• **Using the truncate table SQL command**

 **Insert the modified template tables into the operational database**

• **Using the SQL bcp command, write the data from the backup files into the operational database**

# **Summary**

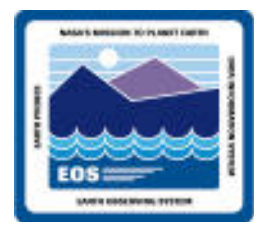

**The Ingest data base provides:**

- • **Ability to recover after a failure**
- • **Flexibility and extensibility**
- • **Storage for ongoing request and history data**
- • **Data validation**